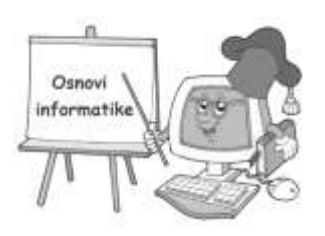

# **OSNOVNI PROGRAMI:**

# **LINIJSKE STRUKTURE, IF – THEN – ELSE, FOR, NIZOVI**

## **LINIJSKE STRUKTURE**

#### **1. Napisi program koji na ekranu ispisuje ime, prezime i adresu tvorca programa.**

RJESENJE: CLS PRINT "MARKO" PRINT "MARKOVIC" PRINT "STEPE STEPANOVICA 12" END

**2. Napisi program koji na ekranu ispisuje poruku POZDRAV SVETE PROGRAMERA.** 

RJESENJE: CLS PRINT "POZDRAV SVETE PROGRAMERA ! " END

**3. Napisi program koji izracunava sledeci izraz 3:2-3.**

```
RJESENJE:
CLS
PRINT "Rezultat izraza je: ", 3/2-3
END
```
**4. Napisi program koji izracunava sledeci izraz 9+2\*(7-4).**

```
RJESENJE:
CLS
PRINT "Rezultat izraza je: ", 9+2*(7-4)
END
```
# **5. Napisi program koji izracunava sledeci izraz 5+6\*2/3**

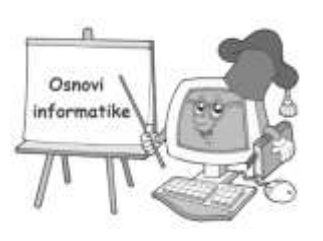

RJESENJE: CLS PRINT "Rezultat izraza je: ", 5+6\*2/3 END

**6. Napisi program koji izracunava sledeci izraz 2\*4 - 3\*6 ali tako da rezultat bude ispisan u jednoj boji, a poruka o rezultatu u drugoj.**

RJESENJE: CLS COLOR 1 : PRINT "REZULTAT JE: " COLOR 10 : PRINT 2\*4-3\*6

**7. Napisi program koji pita ucenika kako se zove a zatim ga pozdravlja i zahvaljuje mu sto su se upoznali.**

RJESENJE: CLS PRINT "ZDRAVO, KAKO SE ZOVES ? " INPUT "UNESI SVOJE IME: ", IME\$ PRINT "HVALA, TVOJE IME JE ", IME\$, "DRAGO MI JE STO SMO SE UPOZNALI ", IME\$ END

**8. Napisi program koji izracunava zbir dva unesena broja.**

RJESENJE:

CLS

INPUT "UNESI JEDAN BROJ : ", A

INPUT "UNESI DRUGI BROJ: ", B  $ZBIR = A+B$ PRINT "ZBIR BROJEVA JE: ", ZBIR END

**9. Napisi program koji izracunava zbir dva cijela unesena broja.**

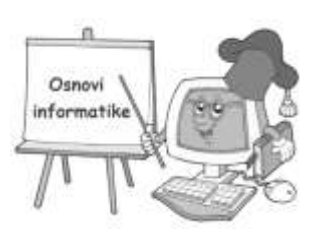

RJESENJE: CLS INPUT "UNESI JEDAN BROJ : ", A% INPUT "UNESI DRUGI BROJ: ", B%  $ZBIR = A+B$ PRINT "ZBIR BROJEVA JE: ", ZBIR% END

#### **10. Napisi program koji izracunava razliku dva unesena broja.**

RJESENJE: CLS INPUT "UNESI JEDAN BROJ : ", A INPUT "UNESI DRUGI BROJ: ", B  $RAZLIKA = A-B$ PRINT "RAZLIKA BROJEVA JE: ", RAZLIKA END

## **11. Napisi program koji izracunava razliku dva unesena cijela broja.**

RJESENJE: CLS INPUT "UNESI JEDAN BROJ : ", A% INPUT "UNESI DRUGI BROJ: ", B%  $RAZLIKA = A-B$ PRINT "RAZLIKA BROJEVA JE: ", RAZLIKA% END

#### **12. Napisi program koji izracunava proizvod dva unesena broja.**

RJESENJE: CLS INPUT "UNESI JEDAN BROJ : ", A INPUT "UNESI DRUGI BROJ: ", B  $PROIZVOD = A*B$ PRINT "PROIZVOD BROJEVA JE: ", PROIZVOD END

#### **13. Napisi program koji izracunava proizvod dva cijela unesena broja.**

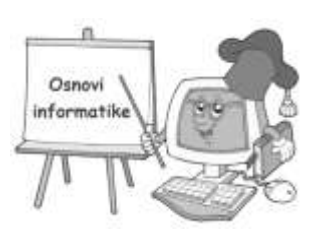

RJESENJE: CLS INPUT "UNESI JEDAN BROJ : ", A% INPUT "UNESI DRUGI BROJ: ", B%  $PROIZVOD = A*B$ PRINT "PROIZVOD BROJEVA JE: ", PROIZVOD% END

#### **14. Napisi program koji izracunava kolicnik dva unesena broja.**

RJESENJE: CLS INPUT "UNESI JEDAN BROJ : ", A INPUT "UNESI DRUGI BROJ: ", B  $KOLICNIK = A/B$ PRINT "KOLICNIK BROJEVA JE: ", KOLICNIK END

## **15. Napisi program koji izracunava kolicnik dva cijela unesena broja**.

RJESENJE: CLS INPUT "UNESI JEDAN BROJ : ", A% INPUT "UNESI DRUGI BROJ: ", B%  $KOLICNIK = A/B$ PRINT "KOLICNIK BROJEVA JE: ", KOLICNIK% END

## **16. Napisi program koji racuna cetiri osnovne operacije (mini kalkulator).**

RJESENJE: CLS INPUT "UNESI JEDAN BROJ : ", A INPUT "UNESI DRUGI BROJ: ", B  $ZBIR = A+B$  $PROIZVOD = A*B$  $KOLICNIK = A/B$  $RAZLIKA = A-B$ PRINT "RAZLIKA BROJEVA JE: ", RAZLIKA

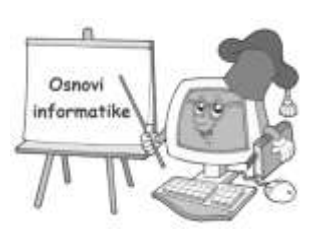

```
PRINT "KOLICNIK BROJEVA JE: ", KOLICNIK
PRINT "PROIZVOD BROJEVA JE: ", PROIZVOD
PRINT "ZBIR BROJEVA JE: ", ZBIR
END
```
#### **17. Napisi program za izracunavaje kvadrata unesenog broja.**

RJESENJE: CLS INPUT "UNESI JEDAN BROJ : ", A  $KVADRAT = A^2$ PRINT "KVADRAT BROJA JE: ", KVADRAT END

#### **18.Napisi program za izracunavaje korena unesenog broja.**

RJESENJE: CLS INPUT "UNESI JEDAN BROJ : ", A  $KORIJEN = SQR(A)$ PRINT "KVADRAT BROJA JE: ",KORJEN END

## **19. Napisi program koji izracunava kvadrat, korijen i kub unesenog broja**

RJESENJE: CLS INPUT "UNESI JEDAN BROJ : ", A  $KORIJEN = SQR(A)$  $KVADRAT = A^2$  $KUB = A^3$ PRINT "KVADRAT BROJA JE: ",KORJEN PRINT "KVADRAT BROJA JE: ", KVADRAT PRINT "KUB BROJA JE: ", KUB END

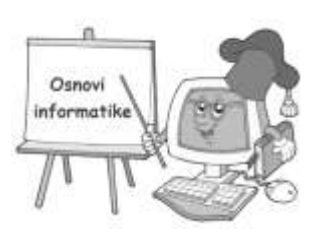

RJESENJE: CLS INPUT "UNESI STRANICU A: ", A INPUT "UNESI STRANICU B: ", B  $P=A*B$  $O=2*(A+B)$ PRINT "POVRSINA JE: ", P PRINT "OBIM JE: ", O END

## **21. Napisi program koji izracunava povrsinu i obim kruga na osnovu zadanog poluprecnika.**

```
RJESENJE:
CLS
INPUT "UNESITE POLUPRECNIK KRUGA: ', r
P = r \times 2 * 3.14Q = 2*r*3.14PRINT "POVRSINA JE: ", P
PRINT "OBIM JE : ", O
END
```
**22. Napisati program koji izracunava duzinu predjenog puta koje tijelo predje krecuci se ravnomjernom brzinom**

RJESENJE:

CLS

```
INPUT "UNESITE BRZINU: ", V
INPUT "UNESITE VRIJEME: ", T
S= V^*TPRINT "PREDJENI PUT KOJE TIJELO PREDJE KRECUCI SE RAVNOMJERNOM JE: ", S
END
```
**23. Napisati program za izracunavanje povrsine i obima kvadrata ako je poznata dijagonala kvadrata.**

RJESENJE:

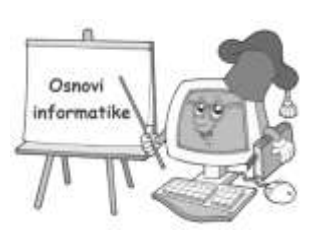

```
CLS 
INPUT "UNESI DIJAGONALU KVADRATA:" , D
A=(D/2)*SQR(2)O=4*AP=A^2PRINT "STRANICA KVADRATA JE: ", A
PRINT "OBIM KVADRATA JE:" ,O
PRINT "POVRSINA KVADRATA JE: ", P
END
```
## **24.Napisati program koji izracunava geometrijsku sredinu unesenih brojeva a i b**

RJESENJE: CLS INPUT "UNESI BROJ A:", A INPUT "UNESI BROJ B:", B GS=SQR(A\*B) PRINT "GEOMETRIJSKA SREDINA IZNOSI: ", GS END

#### **25. Napisi program koji izracunava povrsinu kvadrata stranice A**

RJESENJE: CLS INPUT "UNESITE STRANICU KVADRATA: ", A  $P = A^2$ PRINT "POVRSINA KVADRATA JE: ", P END

**\*26. Napisati program za odredjivanje kolicine vjestackog djubriva koja je potrebna da se podjubri njiva pravougaonog oblika dimenzija a metara i b metara, ako se na svaka dva kvadratna metra rasturi kilogram djubriva.**

RJESENJE: CLS INPUT "UNESI DIMENZIJE NJIVE: ", A,B  $P=A*B$  $Q = P/2$ 

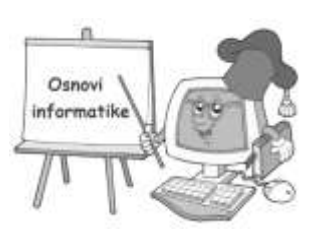

PRINT "POVRSINA NJIVE JE: ",P "METARA KVADRATNIH" PRINT "KOLICINA VJESTACKOG DJUBRIVA JE: ", Q "KG" END

**\*27. Prodavaci u trgovinama organizuju razlicita sezonska snizenja. Oni to obicno rade na sledeci nacin: prije snizenja najprije povecaju cijenu za odredjeni postotak, a onda je ponovo snize za neki postotak. Napisi program koji ce unositi cijenu nekog proizvoda, postotak poskupljenja i postotak snizenja, te ispisivati novu cijenu proizvoda.**

RJESENJE: INPUT "UNESI POCETNU CIJENU PROIZVODA: ", N INPUT "UNESI CIJENU POSKUPLJENJA: ", P INPUT "UNESI CIJENU SNIZENJA: ", S N=N+((N\*P)/100) N=N-((N\*S)/100) PRINT "NOVA CIJENA PROIZVODA JE: " N END

**28. Napisi program koji na osnovu kateta a i b izracunava hipotenuzu c.**

RJESENJE: CLS INPUT "UNESI KATETU A: " ,A INPUT "UNESI KATETU B: ", B  $C=SQR(A^2*B^2)$ PRINT "HIPOTENUZA JE: ",C END

#### **29. Napisi program koji izracunava povrsinu jednakostranicnog trougla ako je poznata stranica a.**

RJESENJE: CLS INPUT "UNESI STRANICU A: ", A  $P=(a^2*sqrt(3))/4$ PRINT "POVRSINA JE: ", P END

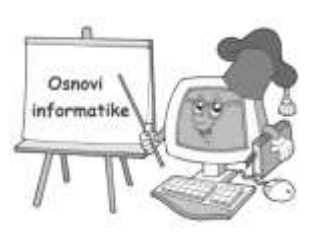

## **30. Napisi program koji racuna zapreminu kugle na osnovu njenog poluprecnika.**

RJESENJE: CLS INPUT "UNESI POLUPRECNIK: ", r V=4/3\*3.14\*r^2 PRINT "ZAPREMINA KUGLE JE: " , V END

**\*31. Marko i Jovan u slobodno vrijeme igraju razne drustvene igre. Tako je u zadnje vrijeme postala popularna igra "pogodi broj". Igra se sastoji u tome da Jovan zamisli neki broj. Tada mu Marko kaze da taj broj pomnozi sa A, rezultat pribroji B tako dobiveni zbir podijeli sa C i rezultat oduzme D. Krajnji rezultat R Jovan kaze Marku. Na temelju toga Marko mora zakljuciti koji je broj Jovan zamislio. Pomozite Marku da za zadane A,B,C,D i R pogodi koji je broj zamislio Jovan.**

RJESENJE: CLS INPUT A INPUT B INPUT C INPUT D INPUT R  $ZAMISLIENI_BROJ = (((R+D)*C)-B)/A$ PRINT "BROJ KOJI JE ZAMISLIO JOVAN JE: ", ZAMISLJENI\_BROJ END

**32. Napisi program za izracunavanje povrsine i zapremine pravilne cetvorostrane piramide ako je poznata visina h i stranica baze a.**

```
RJESENJE:
CLS
INPUT "UNESI STRANICU BAZE PIRAMIDE: ", A
INPUT "UNESI VISINU PIRAMIDE: ", H 
BAZA = A^2V = BAZA * H / 3H1 = SQR ((H<sup>2</sup>)+( (A/2)<sup>2</sup>))M = 2*A*H1P = BAZA + MPRINT "ZAPREMINA PIRAMIDE JE: " , V
PRINT "POVRSINA PIRAMIDE JE: " , P
```
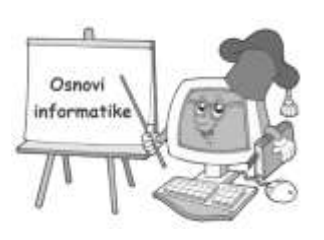

END

**33. Napisi program koji na osnovu stranica pravougaonika racuna njegovu povrsinu, obim i dijagonalu.**

RJESENJE: CLS INPUT "UNESI STRANICU A: ", A INPUT "UNESI STRANICU B: ", B  $Q = 2*(A+B)$  $P = A*B$  $D = SQR(A^2 + B^2)$ PRINT "OBIM JE : ", O PRINT "POVRSINA JE: ", P PRINT "DIJAGONALA JE: ", D END

**34. Prozor kvadratnog oblika treba oblijepiti keramickim plocicama, takodje kvadratnog oblika. Napisi program koji ce na osnovu poznatih stranica prozora i keramicke plocice izracunati potreban broj plocica.**

```
RJESENJE:
CLS
INPUT "UNESI STRANICU PROZORA::" , PR
INPUT "UNESI STRANICU PLOCICE:", PL
PS=(PR + 2 * PL)^2POVRSINA_PROZOR = PR ^2
POVRSINA_PLOCICA = PL \wedge 2OBLOZENA_POVRSINA = PS - POVRSINA_PROZORA
BROJ_PLOCICA = OBLOZENA_POVRSINA / POVRSINA_PLOCICA
PRINT "POTREBNO JE ", BROJ PLOCICA "KOMADA PLOCICA"
END
```
**\*\*35. Marko je rijesio da u svojoj basti sve pripremi za sadnju crvenog paradajza. On u svojoj basti vec ima na pravougaonoj parceli plavi paradajz, a Marko vjeruje da crveni i plavi paradajz moraju da budu odvojeni, tj. da ne smiju da se sade jedan pored drugog. Da bi sve pripremio, on je rijesio da ogranici kanapom pravougaoni dio oko parcele sa plavim paradajzom, van koga moze da se sadi** 

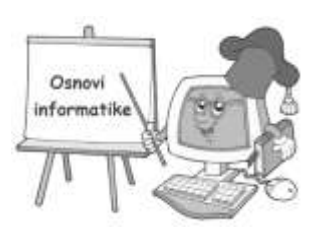

**crveni paradajz. medjutim, tu je Marko naisao na problem i nikako ne moze da izracuna koliko mu kanapa treba da bi oznacio parcelu. Pomozite Marku i napisite program koji za unete dimenzije parcele sa plavim paradajzom D i S u metrima i rastojanje izmedju parcele sa crvenim i plavim paradajzom R, takodje u metrima, izracunava koliko je metara kanapa Marku potrebno.**

RJESENJE: CLS INPUT D, S INPUT R  $D1 = 2*R+D$  $S1 = 2*R + S$  $K = 2*(D1+S1)$ PRINT "POREBNO JE " , K "METARA KANAPA" END

#### **IF - THEN - ELSE**

## **36. Napisi program za izracunavanje kolicnika dva unesena broja, ali tako da, ako je djelilac 0 ne vrsi dijeljenje.**

RJESENJE: CLS INPUT "UNESI PRVI BROJ: ",X INPUT "UNESI DRUGI BROJ:",Y IF Y=0 THEN PRINT "DELILAC JE NULA, A SA NULOM NE VREDI RACUNATI " ELSE  $K = X/Y$ PRINT "KOLICNIK JE: ", K END

#### **37. Napisi program koji izracunava reciprocnu vrijednost unesenog broja.**

RJESENJE: CLS INPUT "UNESI BROJ: ",A IF  $A=0$  THEN

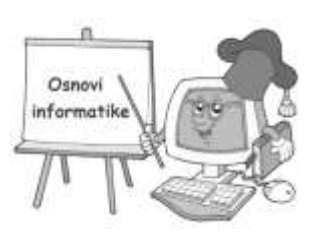

PRINT "DIJELJENJE SA NULOM NIJE MOGUCE" ELSE  $RV=1/A$ PRINT "RECIPROCNA VRIJEDNOST JE: ", RV END

## **38. Napisi program koji provjerava koji od dva unesena broja je veci.**

RJESENJE: CLS INPUT "UNESI PRVI BROJ: ",A INPUT "UNESI DRUGI BROJ:",B IF A<B THEN PRINT "VECI JE BROJ B" ELSE PRINT "VECI JE BROJ A" END IF END

## **39. Napisati program koji ispituje koji od dva unesena broja je veci ili su jednaki.**

RJESENJE: CLS INPUT "UNESI PRVI BROJ: ",A INPUT "UNESI DRUGI BROJ:",B IF A<B THEN PRINT "VECI JE BROJ B" ELSEIF A>B THEN PRINT "VECI JE BROJ A" ELSE PRINT "BROJEVI SU JEDNAKI" END IF END

## **40. Napisati program koji provjerava da li je upisani broj pozitivan, negativan ili nula.**

RJESENJE: CLS INPUT "UNESI BROJ:",A

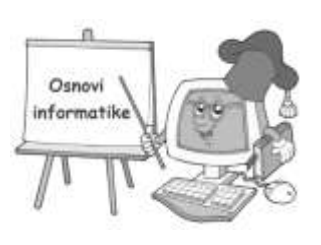

IF A>0 THEN PRINT "BROJ JE POZITIVAN" ELSEIF A=0 THEN PRINT "BROJ JE JEDNAK NULI" ELSE PRINT "BROJ JE NEGATIVAN" END IF END

## **41. Napisati program koji od tri unesena broja pronalazi najveci.**

RJESENJE: INPUT "UNESI TRI BROJA:", A, B, C IF A>B THEN IF A>C THEN PRINT "NAJVECI JE A" ELSE PRINT "NAJVECI JE C" END IF ELSE IF B>C THEN PRINT "NAJVECI JE B" ELSE PRINT "NAJVECI JE C" END IF END

#### **42. Napisati program koji od tri unesena broja pronalazi najmanji.**

RJESENJE: INPUT "UNESI TRI BROJA:", A, B, C IF A<B THEN IF A<C THEN PRINT "NAJMANJI JE A" ELSE PRINT "NAJMANJI JE C" END IF ELSE IF B<C THEN PRINT "NAJMANJI JE B" ELSE

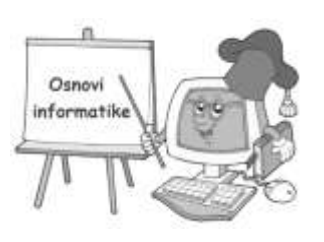

PRINT "NAJMANJI JE C" END IF END

**43. Napisati program za izracunavanje vrijednosti z prema izrazu:**

 $b/a$ ,  $a>=4$  $z = \lt$  a+3, 4  $\lt$  = a  $\lt$ 0 a+b,  $a \leq 0$ 

RJESENJE: CLS INPUT "UNESITE A I B: ", A, B IF A>4 THEN PRINT "Z=", B/A ELSE IF A<= 0 THEN PRINT "Z=" A+B ELSE PRINT "Z=", A+3 END IF END IF END

## **44. Napisati program koji provjerava da li je od dva unesena broja prvi djeljiv drugim.**

```
RJESENJE:
CLS 
INPUT "UNESITE DVA BROJA:" , A, B
IF A MOD B = 0 THEN
PRINT "JESTE DJELJIV"
ELSE 
PRINT "NIJE DJELJIV"
END IF 
END
```
## **45. Napisati program za izracunavanje vrijednosti z na osnovu izraza:**

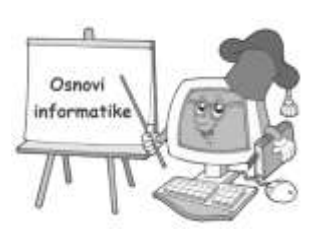

 $1, x>0$  $z = 1, x=0$  $0, x<0$ 

RJESENJE: CLS INPUT X IF X>=0 THEN  $Z=1$ ELSE  $Z=0$ END IF PRINT "BROJ=" X, "ZNAK="Z END

## **46. Zeljeznicka kompanija naplacuje karte na sledeci nacin:**

- djeca ispod 16 godina = besplatno
- odrasli od 16 i stariji = puna cijena karte
- penzioneri od 60 i stariji = pola cijene

napisati program koji na ulazu prihvata podatke godine starosti putnika, a na izlazu daje informacije u koju kategoriju putnik pripada.

RJESENJE:

CLS INPUT "UNESI GODINE PUTNIKA: " ,G IF G<16 THEN PRINT "PUTNIK PUTUJE BESPLATNO" IF  $G>=16$  AND  $G<60$  THEN PRINT "PUTNIK PLACA PUNU CIJENU KARTE " ELSE G>=60 THEN PRINT "PUTNIK PLACA POLA CIJENE KARTE" END IF END

**47. Napisi program koji za ucitanu numericku ocjenu ispisuje opisnu ocjenu (odlican, vrlo dobar, dobar…).**

RJESENJE:

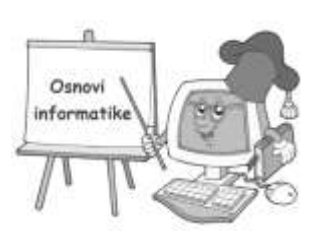

CLS INPUT "UNESITE OCJENU UCENIKA:" ,OCJENA% SELECT CASE OCJENA% CASE 5: PRINT "ODLICAN" CASE 4: PRINT "VRLO DOBAR" CASE 3: PRINT "DOBAR" CASE 2: PRINT "DOVOLJAN" CASE 1: PRINT "NEDOVOLJAN" CASE ELSE PRINT "TAKVA OCJENA NE POSTOJI" END SELECT END

## **48. Napisati program za izracunavanje vrijednosti Y na osnovu izraza:**

$$
Y = \begin{cases} a+b, a>b \\ a-b, a=b \\ a-b, a \end{cases}
$$
  
RIESENJE:  
INPUT "UNESI DVA BROJA: ", A,B  
IF A>B THEN  
Y=A+B  
ELSE  
Y=A-B  
END IF  
PRINT "A=", A  
PRINT "B=", B  
PRINT "Y=", Y  
END

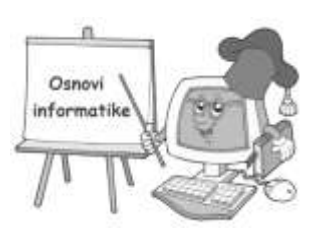

**49. \*Goran i Marija, ucenici 9 razreda nprestano se prepiru oko visine. Napisi program koji ce pomoci njima da odrede ko je visi.**

RJESENJE: CLS INPUT "UNESI VISINU MARIJE:", VMARIJE INPUT "UNESI VISINU GORANA: ", VGORANA IF VMARIJE>VGORANA THEN PRINT "MARIJA JE VISA OD GORANA" ELSEIF VMARIJE=VGORANA THEN PRINT "MARIJA I GORAN SU ISTE VISINE" ELSE PRINT "GORAN JE VISI OD MARIJE" END IF END

**50. \*Mali Marko voli knjige, ali se uvijek uplasi kada mora procitati neku debelu knjigu. Uciteljica je rekla Marku koliko knjiga ima poglavlja. Svako poglavlje ima tacno 47 redova teksta, a na svaku stranicu stane tacno 20 redova. Marka zanima koliko ta knjiga ima stranica, a pomoc u rjesavanju tog problema je odlucio pronaci madju najboljim informaticarima u svojoj skoli. Napisi program koji ce pomoci Marku da za uneseni broj poglavlja izracuna broj stranica knjige.**

RJESENJE: INPUT "UNESI POGLAVLJE",P STRANICA=P\*47 IF STRANICA MOD  $20 = 0$  THEN PRINT STRANICA /2 ELSE PRINT STRANICA/20+1 END IF END

**51. Napisati program koji izracunava povrsinu i obim trougla ako su poznate stranice. Program ispisuje na ekranu poruke da upisani parametri ne obrazuju trougao ako nije ispunjen uslov a<b+c,** 

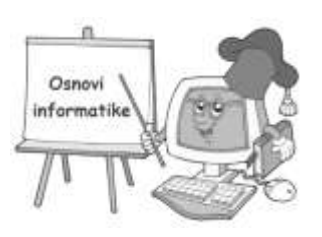

**b<a+c, c<a+b.(za rjesenje ovog zadatka trebamo koristiti poznati tzv. Heronov obrazac za povrsinu trougla).** 

RJESENJE: CLS INPUT "UNESI STRANICU A: ", A INPUT "UNESI STRANICU B: ", B INPUT "UNESI STRANICU C: ", C IF A<B+C OR B<A+C OR C<A+B THEN  $O=A+B+C$  $S=O/2$  $P=SOR(S*(S-A)*(S-B)*(S-C))$ PRINT "OBIM JE: ", O PRINT "POVRSINA JE: " , P ELSE PRINT "OVI PARAMETRI NE OBRAZUJU TROUGAO" END IF END

**52. Napisi program za izracunavanje rjesenja jednacine oblika 2ax-4b=3c. Program treba da ispise na ekranu da nema rjesenja ako je parametar a = 0. Cemu je jednako X ? X=(3\*C+4\*B) / 2\*A.** 

RJESENJE: CLS INPUT "UNESI PARAMETRE JEDNACINE : " A,B,C IF  $A \leq 0$  THEN  $X = ((3*C)+(4*B))/(2*A)$ PRINT "RJESENJE JE: " , X ELSE PRINT "JEDNACINA NEMA RJESENJE JER JE A = 0" END IF END

**53. Napisi program koji racuna drugi korijen nekog broja uz provjeru unesenog broja za racunanje drugog korijena tj. broj ne moze biti negativan.**

RJESENJE: CLS **10** INPUT "UNESI NEKI BROJ: " , X IF X>0 THEN

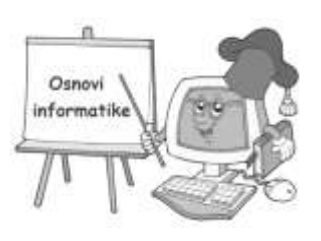

 $KORIJEN = SQR(X)$ PRINT "DRUGI KORIJEN UNESENOG BROJA JE :" , KORIJEN ELSE PRINT "GRESKA, UNELI STE NEGATIVAN BROJ " GOTO **10** END IF END

**\*\*\* 54. Milan je od skole udaljen N metara. Danas je krenuo prema skoli i nakon M metara pjesacenja osjetio je žeđ i mora sto prije doci do vode. Vodu moze piti kod kuce ili u skoli te ga zanima hoce li do vode prije stici ako se vrati kuci ili ako nastavi prema skoli. Tvoj zadatak je napisati program koji ce pomoci Milanu i ispisati treba li se vratiti kuci ili nastaviti prema skoli kako bi sto prije dosao do vode.**

RJESENJE: CLS INPUT "UNESI UDALJENOST MILANA OD SKOLE: ", N INPUT "UNESI UDALJENOST NAKON KOJE JE MILAN OSJETIO ŽEĐ: ", M OSTATAK.PUTA =  $N - M$ IF M < OSTATAK.PUTA THEN PRINT "VRATI SE KUCI" ELSE PRINT "IDI DO SKOLE" END IF END

**\*\*\*55. Date su dvije duzi a i b. Napisati program prema kome se u slucaju da su duzi jednake izracunava povrsina jednakostranicnog trougla cije su stranice jednake tim duzinama, a ako nisu jednake hipoteniza pravouglog trougla cije su katete jednake tim duzinama.**

RJESENJE: CLS INPUT "UNESI DUZ A: " , A INPUT "UNESI DUZ B:", B IF A=B THEN  $P = A^*A^*SOR(3)/4$ PRINT "POVRSINA JE: " ,P ELSE

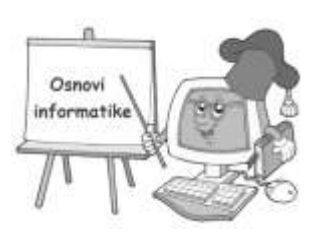

 $C = SQR (A*A + B*B)$ PRINT "HIPOTENUZA JE: ",C END IF END

**\*\*\*56. Gradovi Beograd i Vranje su povezani autocestom. Njena ukupna duzina je 365 kilometara. U Beogradu je njen pocetak i oznaka nultog kilometra, a u Vranju njen zavrsetak i oznaka 365-tog kilometra. Po autocesti se krecu dva autobusa. Jedan iz smjera Beograda prema Vranju, a drugi iz smjera Vranja prema Beogradu. Autobusi istovremeno krecu iz svojih polaznih gradova i idu jednakim brzinama. U trenutku polaska autobusa, na jednom od odmaralista pokraj ceste Bojan ceka autobus. Koji? Njemu je svejedno sjest ce u onaj koji prvi dodje i taj ce ga odvesti ili u Beograd ili u Vranje. Sudbina ce odluciti. Napisi program koji ce na osnovu zadanih podataka preduhitriti sudbinu i predvidjeti u koji ce grad Bojan otputovati te koliko je kilometara udaljen od tog grada.**

#### RJESENJE:

CLS INPUT "UNESI BROJ KILOMETARA GDE SE BOJAN NALAZI: ",A IF A< 365-A THEN PRINT "VRANJE" PRINT 365-A ELSE PRINT "BEOGRAD" PRINT A END IF END

**\*\*\*57. Napisi program koji iz trocifrenog broja izdvaja cifre i ispisuje ih pojedinacno npr. 486 = 4=8=6.** 

```
RJESENJE:
CLS 
INPUT "UNESITE TROCIFREN BROJ;" X
A = INT (X/100)D = X-A*100B = INT (D/10)C = X - A * 100 - B * 10PRINT "UNESENI TROCIFRENI BROJ JE: ", X
PRINT "PRVA CIFRA: ", A
PRINT "DRUGA CIFRA: "B
PRINT "TRECA CIFRA: "C
```
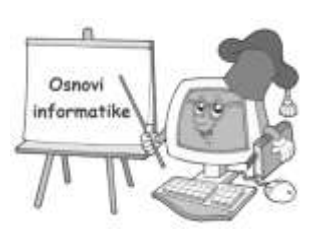

#### END

**58. Napisi program koji sa ulaza prihvata dekadne cifre 0,1,2…9 a izdaje naziv cifre u obliku teksta. Tako ako se unese 8 program izdaje TO JE OSMICA.**

RJESENJE: CLS **10** INPUT X SELECT CASE X CASE 1: PRINT "TO JE JEDINICA" CASE 2: PRINT "TO JE DVOJKA" CASE 3: PRINT "TO JE TROJKA" CASE 4: PRINT "TO JE CETVORKA" CASE 5: PRINT "TO JE PETICA " CASE 6: PRINT "TO JE SESTICA" . . . CASE ELSE PRINT "UNELI STE POGRESAN BROJ PROBAJTE PONOVO" GOTO **10** END SELECT END

#### **FOR**

## **58. Napisi program koji ispisuje sve prirodne brojeve do 100.**

RESENJE: CLS FOR  $I = 0$  TO  $100$ PRINT I NEXT I END

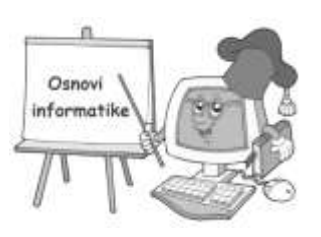

## **59. Napisi program koji ispisuje sve parne brojeve do 100.**

RESENJE: CLS FOR  $I = 0$  TO 100 STEP 2 PRINT I NEXT I END

## **60. Napisi program koji ispisuje sve neparne brojeve do 100.**

RESENJE: CLS FOR  $I = 1$  TO 100 STEP 2 PRINT I NEXT I END

## **61. Napisi program koji ispisuje sve dvocifrene brojeve.**

RESENJE: CLS FOR  $I = 10$  TO 99 PRINT I NEXT I END

## **62. Napisi program koji ispisuje sve prirodne brojeve do n.**

RESENJE: CLS FOR  $I = 0$  TO N PRINT I NEXT I END

## **63. Napisi program koji ispisuje sve parne brojeve do n.**

RESENJE: CLS FOR  $I = 0$  TO N STEP 2

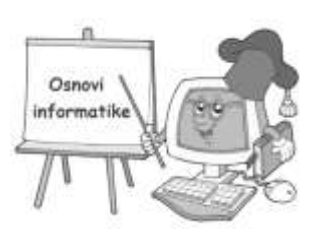

PRINT I NEXT I END

## **64. Napisi program koji ispisuje sve neparne brojeve do n.**

RESENJE: CLS FOR  $I = 1$  TO N STEP 2 PRINT I NEXT I END

## **65. Napisi program koji ispisuje sve parne brojeve od 100 do 0.**

RESENJE: CLS FOR  $I = 100$  TO 0 STEP -2 PRINT I NEXT I END

## **66. Napisi program koji ispisuje sve neparne brojeve od 100 do 0.**

RESENJE: CLS FOR  $I = 99$  TO 0 STEP -2 PRINT I NEXT I END

## **67. Napisi program koji ispisuje na ekranu tablicu mnozenja sa 8.**

RESENJE: CLS FOR  $I = 1$  TO 10 STEP 1  $BROJ = I * 8$ PRINT I; "\*8="; BROJ NEXT I END

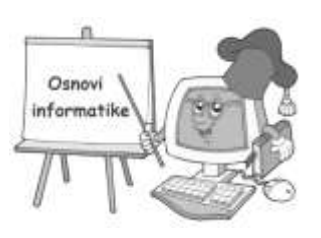

## **68. Napisi program koji ispisuje na ekranu tablicu mnozenja sa 5.**

RESENJE: CLS FOR  $I = 1$  TO 10 STEP 1  $BROJ = I *5$ PRINT I; "\*5="; BROJ NEXT I END **69. Napisi program koji ispisuje na ekranu tablicu mnozenja sa 7.**

RESENJE: CLS FOR  $I = 1$  TO 10 STEP 1  $BROJ = I *7$ PRINT I; "\* 7 ="; BROJ NEXT I END

**70. Napisi program koji ispisuje na ekranu tablicu mnozenja od 5 do 7.**

RESENJE: CLS **FOR I = 5 TO 7**  FOR  $J = 1$  TO  $10$ vanjska  $\bigcup$  BROJ = I \*J petlja  $\bigcap$  PRINT I; "\*"; J; "=": BROJ NEXT J **NEXT I** END

**71. Napisi program koji ispisuje na ekranu tablicu mnozenja od 2 do 6.**

RESENJE: CLS FOR  $I = 2$  TO 6 FOR  $J = 1$  TO  $10$  $BROJ = I *J$ PRINT I; "\*"; J; "=": BROJ NEXT J NEXT I

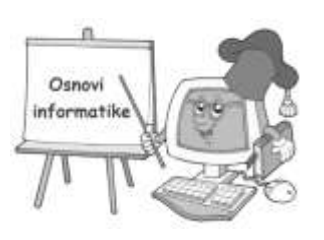

END

#### **72. Napiši program koji ispisuje na ekranu kompletnu tablicu mnozenja od 1 do 10.**

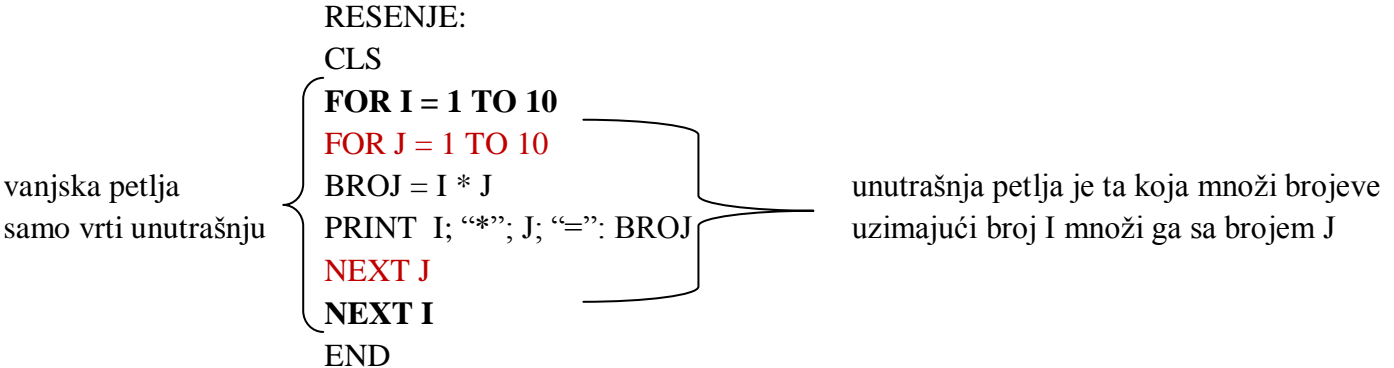

## **73. Napisi program koji sabira brojeve 1 do 10.**

RESENJE**:** CLS FOR  $I = 1$  TO  $10$  $ZBIR = ZBIR + I$ NEXT I PRINT "ZBIR SVIH BROJEVA DO 10 IZNOSI:", ZBIR END

#### **74. Napisi program koji izracunava zbir svih brojeva do 100.**

RESENJE**:** CLS FOR  $I = 1$  TO 100  $ZBIR = ZBIR + I$ NEXT I PRINT "ZBIR SVIH BROJEVA DO 100 IZNOSI: " , ZBIR END

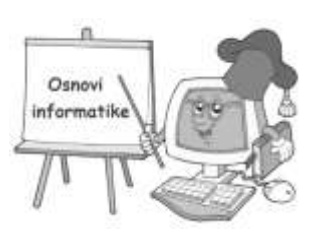

## **75. Napisi program koji izracunava zbir svih parnih brojeva do 10.**

RESENJE**:** CLS FOR  $I = 0$  TO 10 STEP 2  $ZBIR = ZBIR + I$ NEXT I PRINT "ZBIR SVIH BROJEVA DO 10 IZNOSI: " , ZBIR END

#### **76. Napisi program koji izracunava zbir svih neparnih brojeva do 10.**

RESENJE**:** CLS FOR  $I = 1$  TO 10 STEP 2  $ZBIR = ZBIR + I$ NEXT I PRINT "ZBIR SVIH BROJEVA DO 10 IZNOSI: " , ZBIR END

## **77. Napisi program koji izracunava aritmeticku sredinu brojeva do 100.**

```
RESENJE:
CLS 
FOR I = 1 TO 100
ZBIR = ZBIR + INEXT I 
SREDINA = ZBIR / 100PRINT "ARITMETICKA SREDINA BROJEVA DO 100 IZNOSI: " , SREDINA
END
```
#### **78. Napisi program koji izracunava aritmeticku sredinu svih parnih brojeva do 10.**

RESENJE**:** CLS FOR  $I = 0$  TO 10 STEP 2  $ZBIR = ZBIR + I$ NEXT I

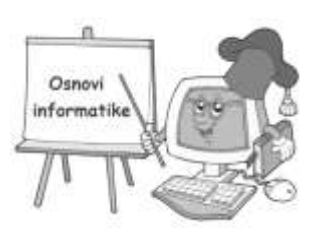

 $SREDINA = ZBIR / 5$ PRINT "ARITMETICKA SREDINA PARNIH BROJEVA DO 10 IZNOSI: " , SREDINA END

#### **79. Napisi program koji izracunava aritmeticku sredinu svih neparnih brojeva do 10.**

RESENJE**:** CLS FOR  $I = 1$  TO 10 STEP 2  $ZBIR = ZBIR + I$ NEXT I  $SREDINA = ZBIR / 5$ PRINT "ARITMETICKA SREDINA NEPARNIH BROJEVA DO 10 IZNOSI: " , SREDINA END

#### **80. Napisi program za izracunavanje sume parnih brojeva u intervalu od k do n.**

RJESENJE: CLS INPUT "UPISI GRANICE INTERVALA: " K ,N FOR  $I=K$  TO N IF **I MOD 2 = 0** THEN  $SUMA = SUMA + I$ NEXT I PRINT "SUMA PARNIH BROJEVA U INTERVALU JE : " ,SUMA END

**81. Napisi program koji omogucava unos 5 brojeva sa tastature i ispisuje sumu svih unesenih brojeva i koji je od njih bio najveci.**

RESENJE: CLS **FOR I = 1 TO 5**  INPUT "UNESI BROJ: ", X (naredba INPUT se nalazi u FOR, a to znaci da ce program traziti 5 puta  $SUMA = SUMA+X$  unos X sa tastature jer FOR ide od 1 do 5, zatim ce izracunati sumu IF X > MAX THEN unesenih brojeva i jedan od tih brojeva koji bude najveci tj. MAX=X  $MAX = X$  ispisace taj broj kao najveci) END IF **NEXT I**

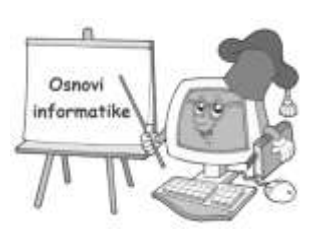

```
PRINT "SUMA SVIH BROJEVA JE: ", SUMA
PRINT "NAJVECI BROJ JE BIO: ", MAX
END
```
## **82. Napisi program za izracunavanje sume prirodnih brojeva do n.**

RESENJE: CLS INPUT "UNESI JEDAN BROJ: ", N FOR  $I=0$  TO N  $SUMA = SUMA + I$ NEXT I PRINT "SUMA BROJEVA JE: ", SUMA END

**83. Napisi program koji omogucava unos 10 proizvoljnih brojeva, daje njihovu ukupnu sumu, ispisuje koji je broj od zadanih najmanji, a koji najveci.**

RJESENJE: CLS  $MAX=0$  $MIN = 1E + 29$ SUMA=0 FOR I= 1 TO 10 INPUT "UNESI BROJ: " , X IF X>MAXTHEN  $MAX = X$ END IF IF X<MIN THEN MIN=X END IF  $SUMA = SUMA + X$ NEXT I PRINT "SUMA BROJEVA IZNOSI: ", SUMA PRINT "NAJVECI BROJ KOJI STE UNELI JE: ", MAX PRINT "NAJMANJI BROJ KOJI STE UNELI JE:" , MIN END

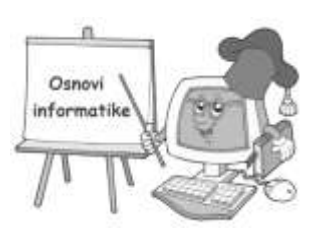

#### **84. Napisi program za izracunavanje proizvoda prirodnih brojeva u intervalu od k do n.**

```
 RJESENJE:
CLS
INPUT "UNESI GRANICE INTERVALA K I N: " K, N
\mathbf{I}=\mathbf{K}10 P = P^*II = I + 1IF I <= N THEN GOTO 10
PRINT "OD ", K
PRINT "DO", N 
PRINT "PROIZVOD PRIRODNIH BROJEVA U INTERVALU OD K DO N JE: ", P 
END
```
**\*\*85. Ucitati poruku sa tastature pa ispisati po slovo vise u svakom redu (u prvom redu jedno, u drugom dva i tako redom do kraja) Izdvajanje izvoditi s desna.**

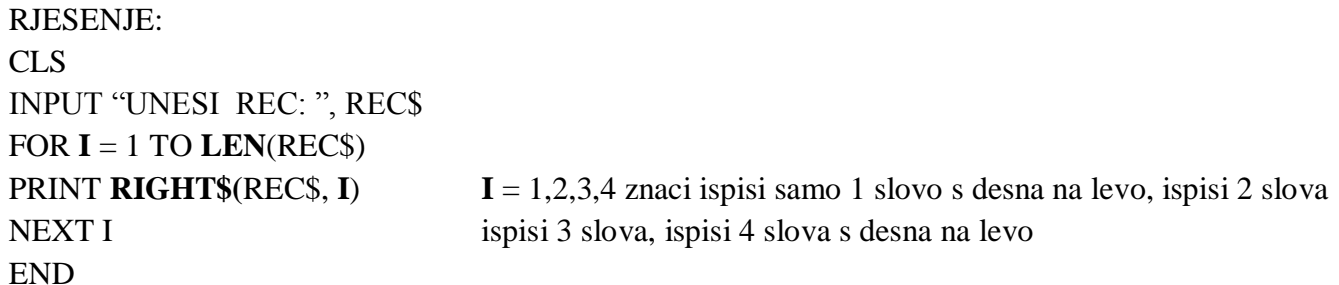

(funkcija **LEN** prebrojava znakove u stringu i to znaci da ce FOR ici od prvog znaka do onog zadnjeg u reci tj, pretvorice rec u broj znakova pa bi npr. ako je rec Zoka FOR isao od 1 do 4, a zatim ce funkcija **RIGHT\$ (string,n)** koja ima parametre (REC\$, I) ispisivati samo slova sa desna nalevo kolika je vrednost n , a u ovom slucaju I koje je u prvom prolazu petlje 1, u drugom 2, u trecem 3 i tako do broja od kolikog je sama rec sastavljena tj. ovde do 4 jer rec Zoka pretvorena funkcijom LEN ima 4 slova. pa bi to izgledalo ovako:

A KA OKA ZOKA

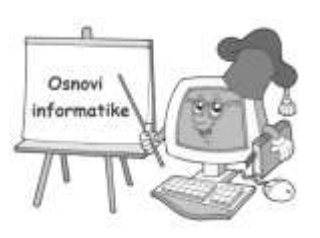

#### **86. Napisi program koji ispisuje koliko unesena rec ili recenica sadrzi znakova.**

RJESENJE: CLS INPUT "UNESITE TEKST: ", TEKST\$ BROJ = LEN (TEKST\$) PRINT "VASA RIJEC IMA ", BROJ "ZNAKOVA" END

**87. Napisi program koji za uneto X izdaje tabelu kvadratnih korjena brojeva X, X+1, X+2…X+10.**

RJESENJE: CLS INPUT X FOR  $I = 1$  TO  $10$ PRINT "KORIJEN UNESENOG BROJA: " SQR (X+I) NEXT I END

## **\*\*\*88. Napisi program za nalazenje sume oblika 1+2+4+8+16+64, za dati broj sabiraka**.

```
RJESENJE:
CLS
PRINT "NALAZIM ZBIR ZA UNETI BROJ SABIRAKA ZA IZRAZ 1+2+4+8+16+64"
INPUT "BROJ SABIRAKA KOJI SE SABIRAJU:", N
S=0P=0FOR I = 1 TO N
S = S + PP = P^*2NEXT I
PRINT "REZULTAT: ",S
END
```
**\*\*\*89. Napisi program koji ce u citati N brojeva, a zatim ispisati koliko medju njima ima pozitivnih, negativnih kao i njihovu aritmeticku sredinu.**

RJESENJE: CLS

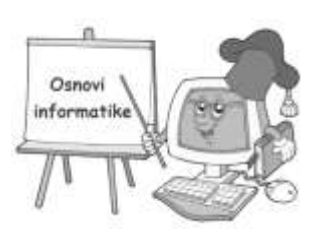

```
INPUT "KOLIKO BROJEVA UNOSITE: ", N
POZ=0
NEG=0SIJM=0FOR I = 1 TO N
INPUT "UNESI BROJ:", K
SUM = SUMA + KIF K > 0 THEN
POZ = POZ +1ELSE
IF K<0 THEN
NEG = NEG +1END IF 
END IF
NEXT I
PRINT "POZITIVNIH BROJEVA JE", POZ
PRINT "NEGATIVNIH BROJEVA JE", NEG
PRINT "ARITMETICKA SREDINA JE ", SUM/N
END
```
## **90. Napisi program koji unesenu rijec sa tastature ispisuje 10 puta.**

RJESENJE: CLS INPUT "UNESITE JEDNU RIJEC: ", RIJEC\$ FOR  $I = 0$  TO 10 PRINT REC\$ NEXT I END

**100. Napisi program koji trazi od korisnika unos sa tastature 3 broja a zatim izracunava njihovu srednju vrijednost i ispisuje rezultat onoliko puta koliki je prvi uneseni broj.** 

```
RJESENJE:
CLS
INPUT "UNESI PRVI BROJ: ",A
INPUT "UNESI DRUGI BROJ: ", B
INPUT "UNESI TRECI BROJ: ", C
SV = (A+B+C)/3FOR I = 1 TO A
```
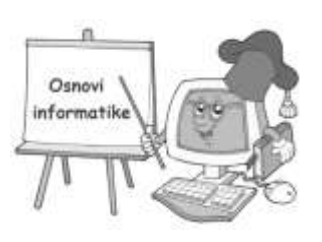

## PRINT "SREDNJA VRIJEDNOST JE: ", SV NEXT I END

**101. Napisi program koji ispisuje sve brojeve od 5 do broja koji korisnik unese sa tastatute.**

RJESENJE: CLS INPUT N FOR  $I = 5$  TO N PRINT I NEXT I END

#### **NIZOVI**

## **1. Napisi program koji ce za unijete clanove niza izracunati aritmetičku sredinu.**

RJEŠENJE: CLS INPUT "UNESI BROJ CLANOVA NIZA: ", N  $DIM X(N)$ FOR  $I = 1$  TO N INPUT X(I) NEXT I  $S=0$ FOR  $I = 1$  TO N  $S = S + X(I)$ NEXT I  $A = S/N$ PRINT "ARITMETICKA SREDINA JE:", A END

#### **\*2. Napisi program koji ucitava niz A do N clanova i nalazi maksimalan clan niza.**

RJESENJE: CLS INPUT "BROJ CLANOVA NIZA",N

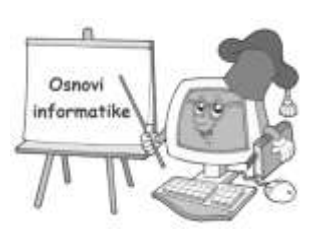

DIM NIZ(N) FOR  $I = 1$  TO N INPUT NIZ(I) NEXT I  $TMAX = NIZ(I)$ FOR  $I = 2$  TO N IF TMAX < A(I) THEN  $TMAX = A(I)$ NEXT I PRINT "MAKSIMALAN CLAN JE: ", TMAX END

## **\*3. Napisi program koji ce odrediti najveci broj u nizu**.

RJESENJE: CLS INPUT "UNESI BROJ ELEMENATA NIZA: ",N DIM NIZ(N) FOR  $I = 1$  TO N INPUT NIZ(I) NEXT I  $M = X(1)$ FOR  $I=2$  TO N IF M<=X(I) THEN  $M = X(I)$ END IF NEXT I PRINT "NAJVECI CLAN NIZA JE: ", M END

## **4. Napisi program koji provjerava poznavanje glavnih gradova nekih evropskih zemalja.**

RESENJE: CLS READ ZEMLJA INPUT "UNESI IME ZEMLJE: ", ZEMLJA\$

**5. Napisi program koji omogucava unos 5 imena i prezimena i ispisuje najduze.** RJESENJE: CLS

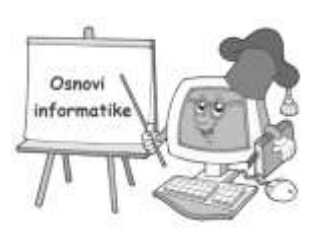

DIM IME\$(5) FOR  $I = 1$  TO 5 INPUT IME\$ (I) NEXT I  $NAJVECI$ = IME$(1)$ FOR  $I = 2$  TO 5 IF LEN (IME\$(I))> LEN (NAJVECI\$) THEN  $NAJVECI$ = IME $(I)$ NEXT I PRINT NAJVECI\$ END

**6. Napisi program koji ce za zadanu recenicu i zadani slog naci koliko se puta taj slog ponavlja u recenici.**

RJESENJE:

CLS INPUT "UNESI RECENICU:", R\$ INPUT "UNESI SLOG KOJI TRAZIS: ", S\$ PRINT "UNESENA RCENICA JE: ", R\$ PRINT "UNESENI SLOG JE: ", S\$  $N = 1$  $K = 0$  $60 I = INSTR(N,R$,S$)$ IF  $I = 0$  THEN GOTO 100 END IF  $K = K+1$  $N = I +1$ GOTO 60 100 PRINT "ZADANI SLOG POJAVLJUJE SE: ", K "PUTA" END

**\*7. Napisi program koji ucitava N brojeva, a zatim ispisuje samo one koji su veci od aritmeticke sredine ucitanih brojeva.**

RJESENJE: CLS DO INPUT "N=",N

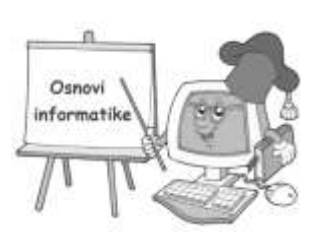

LOOP WHILE N<1 DIM NIZ(N) PRINT "UNESITE BROJEVE:"  $S = 0$ FOR  $I = 1$  TO N INPUT NIZ(I)  $S = S + NIZ(I)$ NEXT I  $PROSJEK = S/N$ PRINT "SREDINA", PROSJEK PRINT "VECI SU: " FOR  $I = 1$  TO N IF NIZ (I)>PROSJEK THEN PRINT NIZ(I) END IF END